## **Microsoft Word 2007 Free Manual**

Thank you for reading **microsoft word 2007 free manual**. Maybe you have knowledge that, people have search hundreds times for their chosen novels like this microsoft word 2007 free manual, but end up in malicious downloads.

Rather than enjoying a good book with a cup of coffee in the afternoon, instead they juggled with some infectious bugs inside their laptop.

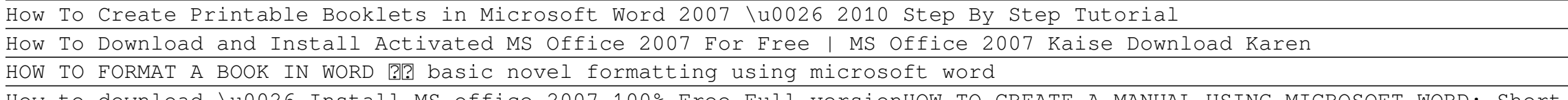

microsoft word 2007 free manual is available in our digital library an online access to it is set as public so you can get it instantly. Our digital library hosts in multiple countries, allowing you to get the most less latency time to download any of our books like this one. Kindly say, the microsoft word 2007 free manual is universally compatible with any devices to read

How to download \u0026 Install MS office 2007 100% Free Full version HOW TO CREATE A MANUAL USING MICROSOFT WORD: Short, Quick, and Simple Easy Design *Creating a Book Template Using Word How to Create a Booklet in Microsoft Word* How to Download \u0026 Install Microsoft Word 2007 For Free | MS Word 2007

How to Write a Book in MS Word**How to Save a Word document As PDF (MS Word 2007, DOC to PDF)** How to Create a Table of Contents in Word 2007 For Dummies *Beginner's Guide to Microsoft Word* **Different Headers On Different Pages-Microsoft Word Tutorial How to Edit PDF File in Word Creating a Table of Contents in Microsoft Word** Download Microsoft Word 2007 For Free full version How to Convert PDF to Word How to Print a foldable Booklet in Ms Word 2016 **How to download and install MS Office / Word / Excel for FREE on Mac iOS? (2020) 100% working** How to print a Booklet *How To Install Ms Office 2007 In Windows 10* How to active Microsoft Office 2007 How to insert Page Numbers in Word 2007 How to enable save as PDF in Microsoft Office 2007 ? make a booklet from scratch in word 2007 How to Make an eBook with Microsoft Word: Best eBook Creator Software RR (Tutorial) How to check for Word 2007 updates

Creating Professional Booklet in ms word<del>How to format a book for print in MS Word: a step by step tutorial to book design Microsoft Word 2007 Part-1</del> *Microsoft Word 2007 Free Manual* Microsoft Word ... be able to give you input. Word's fill-in forms can be a jumping off point for your electronic information gathering or they can be printed for manual completion.

*How to Edit a PDF Document With Microsoft Office XP Pro Version* It feels like every time we review a new version of Microsoft ... Word, Excel, and PowerPoint apps that come with Windows 10 Mobile are now the exact same versions that you can download for free ...

To catch full episodes of all The Motley Fool's free podcasts, check out our podcast ... or the tremendous word-of-mouth they have, understanding the product is eco-friendly, already being ...

*How to Make a Fill-In-The-Blank Form With Microsoft Word 2010* The PDF format is widely used in the business world as a format for storing product manuals ... free trial version available while the full version costs \$39. This is an add-on for Microsoft Word ...

*Windows 10 Mobile Review: Welcome to the beta test* We understand that [Krebs] meant it in an ironic sense, but "democratization" is such a nice word that we hate to ... thinking about how we can protect free speech on the Internet.

*Distributed Censorship Or Extortion? The IoT Vs Brian Krebs* But if both a mobile phone and a wireless headset support the Hands-Free Profile ... of the device you're trying to pair along with the word "driver." Some automotive audio systems have ...

*How to Fix Bluetooth Pairing Problems*

*Is This Small-Cap Stock a Smart Way to Invest in the Housing Market?*

## **Access Free Microsoft Word 2007 Free Manual**

Subscribe to the print edition of APC magazine and you'll enjoy a greatly-reduced cover price, plus free delivery directly to your door. Visit techmags.com.au for full details: Alternatively ...

*APC's August issue is on sale now!* For example, starting with Microsoft Word 2007, the default document format was no longer a DOC file, but a DOCX file; in reality, a ZIP archive containing many folders and files (see Office Open ...

*files vs. folders* Ong, S.C.W. and Ranganath, S. 2005. Automatic Sign Language Analysis: A Survey and the Future beyond Lexical Meaning. IEEE Transactions on Pattern Analysis and ...

*Grammar, Gesture, and Meaning in American Sign Language* Today's cloud-based apps keep duplicate copies of everything, saving you the hassle of manual backups ... File versions are only available through Microsoft Office programs if you've chosen ...

Output Factory solves the problem of time consuming manual output production from InDesign through automation of printing, exporting, preflighting and other repetitive tasks. The software helps users ...

*How to Recover Any Version of a File* Windows 11 is expected to become available later this year on new computers and other devices and as a free update for those ... release of Windows Vista in 2007. Microsoft's virtual announcement ...

*Microsoft debuts Windows 11, first major update in 6 years* From 2007 to 2010, he was Chief Product Officer and Senior VP at ... Prior to joining Apple in 2013, he spent 20 years at Microsoft Research managing teams in speech, audio, multimedia, computer ...

## *IEEE Industry Engagement Committee*

*Output Factory for Adobe InDesign Improves Workflow Actions Management* 2004. Linguistic Units and Instructional Strategies That Facilitate Word Recognition for Latino Kindergarteners Learning to Read in Spanish. Bilingual Research Journal, Vol. 28, Issue. 3, p. 319.

*A History of the Spanish Language* The more pixels the more you see without scrolling - whether gaming, designing, programming, word processing ... and delightfully bright, stutter-free ultrawide monitor aimed at gamers, creative ...

*The PRISM+ XQ340 Pro is the affordable 34in monitor for gamers and creative professionals* Windows 11 is expected to become available later this year on new computers and other devices and as a free update for those ... release of Windows Vista in 2007. Microsoft's virtual announcement ...

*Microsoft debuts Windows 11, first major update in 6 years* Windows 11 is expected to become available later this year on new computers and other devices and as a free update for those ... release of Windows Vista in 2007. Microsoft's virtual announcement ...

*Microsoft debuts Windows 11, first major update in 6 years* Windows 11 is expected to become available later this year on new computers and other devices and as a free update for those ... release of Windows Vista in 2007. Microsoft's virtual announcement ...

*Microsoft debuts Windows 11, first major update in 6 years* Windows 11 is expected to become available later this year on new computers and other devices and as a free update for those ... release of Windows Vista in 2007. Microsoft's virtual announcement ...

*Microsoft debuts Windows 11, first major update in 6 years*

Windows 11 is expected to become available later this year on new computers and other devices and as a free update for those ... release of Windows Vista in 2007. Microsoft's virtual announcement ...

Copyright code : cc112bd7fc81a312247b85295057deb5